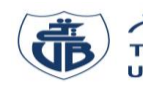

L'usage de la calculatrice est interdit

# **Examen de Rattrapage – Informatique 1**

## **Exercice 1 : [8 points]**

- 1) Quelle est la signification des acronymes suivants : UAL et UCC. **(0.5 point)**
- 2) Compléter les conversions suivantes : **(0.5 point)**
	- $1$  Ko = ... octets, 5 octets = ... bits
- 3) Réaliser les conversions suivantes :  $(D5E2)_{16} = ( ? )_8 = ( ? )_4$  (1 point)
- 4) Traduire en langage Pascal l'expression suivante : **(2 points)**

$$
E = \frac{\sqrt{|b^2 - 4ac|}}{2a^2} + \frac{e^{-\frac{2c}{a-b}}}{2ab}
$$
, (a, b et c sont des variables)

5) Évaluer l'expression suivante en indiquant l'ordre des priorités : **(2 points)**

$$
E = (sqrt(x) - (x \ div z))/(sqrt(y)/(z \ mod y)) \ \text{avec} \ x = 4, y = 2, z = 3 \ \boxed{\text{p}}
$$

6) Donner l'organigramme (ou algorigramme) de l'algorithme ci-contre. **(2 points)**

## **Exercice 2 : [7 points]**

Soit l'algorithme suivant :

```
Algorithme exo2;
Variables n, r, p, d, S : entier ;
Début
Lire(n);
p \leftarrow 1; d \leftarrow n; S \leftarrow 0;
TantQue (d \neq 0) faire
         r \leftarrow d Mod 2;
          S \leftarrow S + r \times p;
          p \leftarrow p \times 10;
          d \leftarrow d Div 2;
Fin TantQue
Écrire ('Résultat = ',S);
Fin.
```
# 1) Traduire l'algorithme en Pascal. **(1.5 points)**

- 2) Dérouler l'algorithme pour N=7. **(2.5 points)**
- 3) Déduire ce que fait l'algorithme. **(0.5 point)**
- 4) Réécrire le programme Pascal en remplaçant la boucle Tant-Que par la boucle Répéter. **(0.5 point)**
- 5) Peut-on remplacer la boucle Tant-Que par la boucle Pour ? Expliquer. **(0.5 point)**
- 6) Modifier le programme pour réaliser la conversion d'un nombre entier N, qui s'écrit dans la base décimale, vers une base B quelconque. **(1.5 point)**

## **Exercice 3 : [5 points]**

Soit un terrain de forme rectangulaire et d'une superficie S, avec S >0. Sachant que :

- Si S est inférieure à 650 m<sup>2</sup>, alors 2 fois sa longueur est égale à 3 fois sa largeur.
- Si S est supérieure ou égale à 1500 m², alors sa longueur est égale à 3 fois sa largeur.
- Si S est une valeur comprise entre 650 m² et 1499 m², alors 2 fois sa longueur est égale à 5 fois sa largeur.

Écrire un programme PASCAL qui calcule et affiche la longueur et la largeur de ce terrain.

**Algorithme** exo1; **Variables** n,i,S :entier ; **Début** Lire $(n)$ ;  $S \leftarrow 0$ : **Répéter**   $S \leftarrow S+i$ ;  $i \leftarrow i+1$ : **Jusqu'à** (i>n) ; Ecrire( $S = 'S$ ); **Fin**.

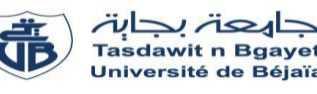

# **Corrigé de l'Examen de Rattrapage** - **Informatique 1**

### **Exercice 01 : [8 points]**

- **1.** Quelle est la signification des acronymes : UAL et UCC. **(0.5 point)** Unité Arithmétique et Logique. (**Arithmétique** : **0.125** , **Logique** : **0.125**) Unité de Commande et de Contrôle. (**Commande** : **0.125** , **Contrôle** : **0.125**)
- **2.** Compléter les conversions suivantes : **(0.5 point)**
	- 1 Ko = 1024 octets **(0.25 point),** 5 octets = 40 bits **(0.25 point)**
- **3.** Réaliser les conversions suivantes :  $(D5E2)_{16} = ( ? )_8 = ( ? )_4$  (1 point)
	- $(D 5 E 2)_{16} = (001 101 010 111 100 010)_{2} = (1 5 2 7 4 2)_{8}$ **0.25** 0.25

 $(D 5 E 2)_{16} = (11 01 01 01 11 10 00 10)_{2} = (3 1 1 1 3 2 0 2)_{4}$ **0.25** 0.25

**N.B :** Le passage par la base décimale (base 10) est aussi accepté.

**4.** Traduire en langage Pascal l'expression suivante : **(2 points)**

$$
E = \frac{\sqrt{|b^2 - 4ac|}}{2a^2} + \frac{e^{-\frac{2c}{a-b}}}{2ab}
$$
, (a, b, etc) is variables)  

$$
E = \frac{sqrt(\text{abs}(\text{sqrt}(b) - 4^*a^*c))}{0.5} / \frac{(2^* \text{sqrt}(a))}{0.25} + \frac{\text{exp}(-(2^*c)/(a-b))}{0.5} / \frac{(2^*a^*b)}{0.25}
$$
  
+ (0.25 × 2) pour les deux écritures linéaires (les 2 divisions)

**5.** Évaluer l'expression suivante en indiquant l'ordre d'évaluation : **(2 points)**  $E = (sqrt(x) - (x \ div z))/(sqrt(y)/(z \ mod \ y))$  avec  $x = 4, y = 2, z = 3$ 

**1ère méthode :**

\n
$$
E = -(sqrt(4) - (4 \text{ div } 3))/(sqrt(2)/(3 \text{ mod } 2))
$$
\n
$$
E = -(sqrt(4) - 1)/(sqrt(2) / (3 \text{ mod } 2))
$$
\n
$$
E = -(sqrt(4) - 1)/(sqrt(2) / 1)
$$
\n
$$
E = -(sqrt(4) - 1)/(sqrt(2) / 1)
$$
\n
$$
E = -(2 - 1)/(sqrt(2) / 1)
$$
\n
$$
E = -(2 - 1)/(4/1)
$$
\n
$$
E = -(2 - 1)/(4/1)
$$
\n
$$
E = -1/(4/1)
$$
\n
$$
E = -1/(4/1)
$$
\n
$$
E = -1/4
$$
\n
$$
E = -0.25
$$
\n
$$
0.25
$$
\n
$$
E = -0.25
$$
\n
$$
0.25
$$
\n
$$
0.25
$$
\n
$$
E = -0.25
$$
\n
$$
0.25
$$

**2ème méthode :**  $E = -(sqrt(4 \div 3))/(sqrt(2)/(3 \mod 2)) = -0.25$  (0.25×7 + 0.25 pour le résultat) **(3) (5) (1) (7) (4) (6) (2)**

**6.** Donner l'organigramme (algorigramme) de l'algorithme ci-contre : **(2 points)**

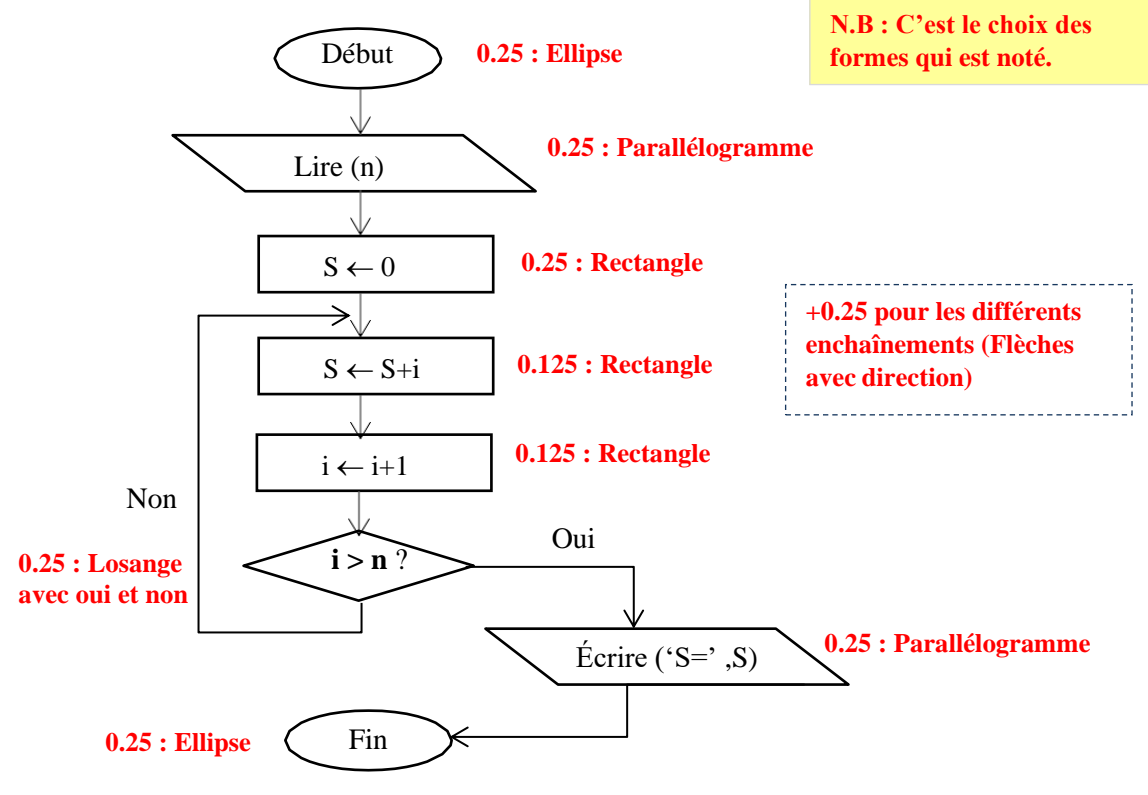

### **Exercice 02 : [7 points]**

**1. Traduire l'algorithme en programme PASCAL. (1.5 points)**

#### **Programme PASCAL**

```
Program exo2;
Var n, r, p, d, S : integer ; (0.25)
Begin
Read(n); (0.125)
p := 1; d := n; S := 0;
While (d \le 0) do (0.25 ; syntaxe de while : 0.125, la condition : 0.125)
Begin (0.125)
 r := d \text{ Mod } 2; (0.125)
 S := S + r * p; (0.125)
 p := p * 10; (0.125)
 d := d Div 2; (0.125)
End; (0.125)
Write ('Résultat =', S); (0.125)
End.
```
# **2) Dérouler l'algorithme pour N=7. (2.5 points)**

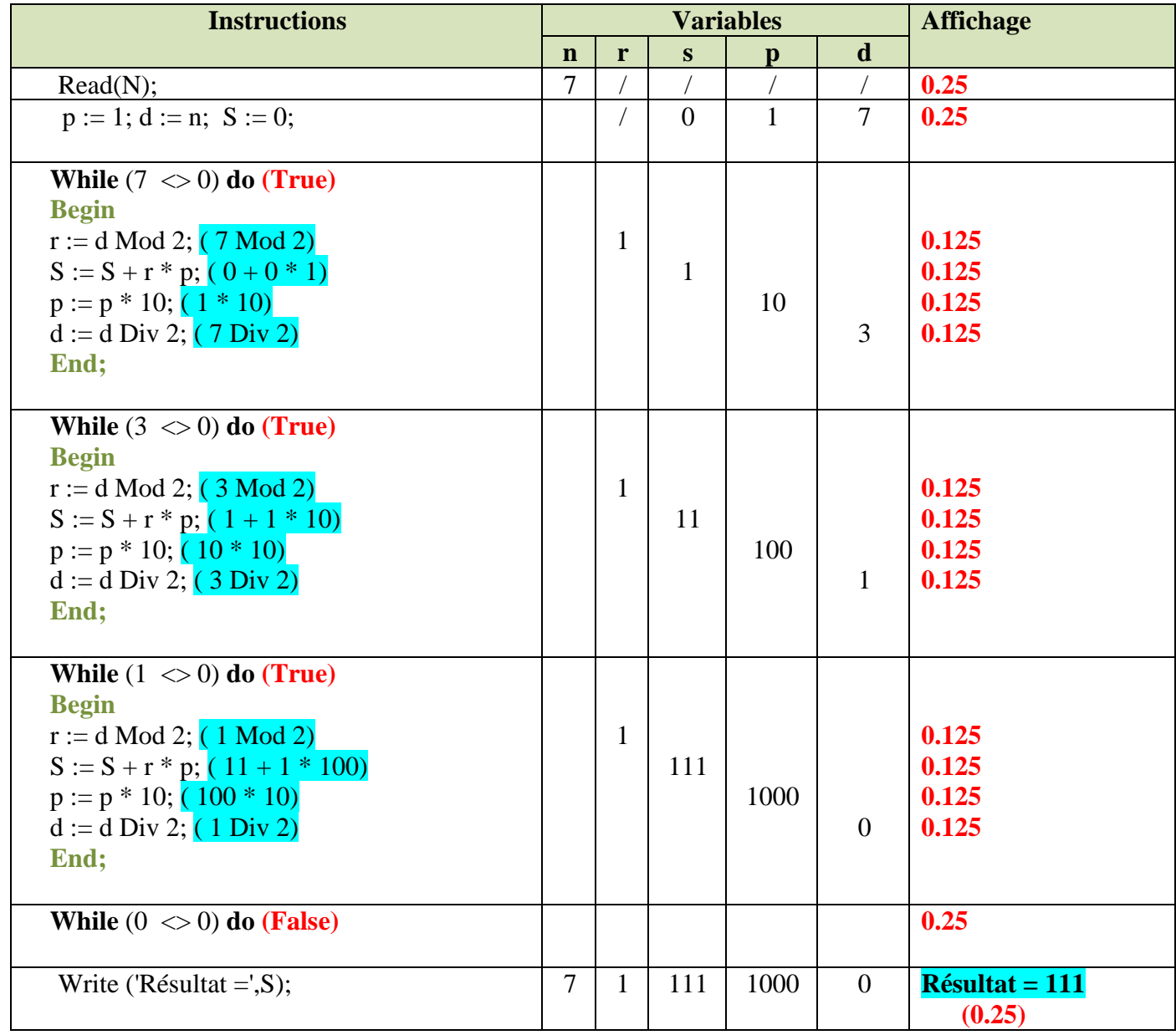

# **3) Déduire ce que fait l'algorithme. (0.5 point)**

L'algorithme permet de réaliser la conversion d'un nombre décimale en binaire.

**4) Réécrire le programme Pascal en remplaçant la boucle Tant-Que par la boucle Répéter. (0.5 point)**

**Programme PASCAL**

```
Program exo2;
Var n, r, p ,d, S : integer ;
Begin
Read(n);
p := 1; d := n; S := 0;
Repeat (0.25)
r := d \text{ Mod } 2;S := S + r * p;p := p * 10;d := d Div 2;
Until ( d = 0) ; (0.25)
Writeln ('Résultat =',S);
End.
```
### **5) Peut-on remplacer la boucle Tant-Que par la boucle Pour ? Expliquer. (0.5 point)**

Non, par ce que on n'en sait pas le nombre d'itération à l'avance (La valeur finale de la boucle).

**6) Modifier le programme pour réaliser la conversion d'un nombre entier N, qui s'écrit dans la base décimale, vers une base B quelconque. (1.5 point)**

```
Programme PASCAL
Program exo2;
Var n, r, p, d, S, B : integer ;
Begin
Read(n);
Read (B) ; (0.5 point)
p := 1; d := n; S := 0;
While (d \leq 0) do
Begin
r := d \text{ Mod } B; (0.5 point)
S := S + r * p;p := p * 10;d := d Div \overline{B}; (0.5 point)
End;
Writeln ('Résultat =',S);
End.
```
## **Exercice 03 : [5 points]**

**Les solutions peuvent varier selon l'ordre :**

- ➢ **des trois conditions traitées ;**
- ➢ **de calcul des deux variables résultats (Longueur et Largeur).**

## **1 ère Solution possible :**

**Program** dimensions\_terrain ; **Var S, Longueur, Largeur : real ; 0.5 point Begin** Write ('Donner la surface du terrain : ') ;

```
 Read ( S ) ; 0.25 point
```
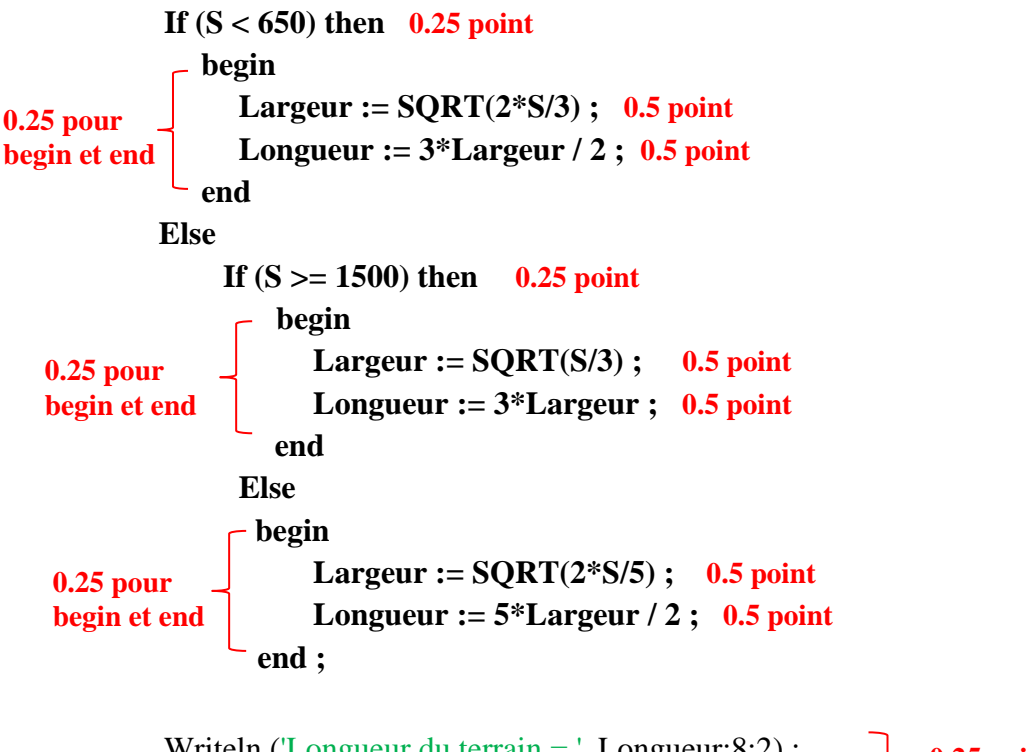

Writeln ('Longueur du terrain = ', Longueur:8:2) ; Write ('Largeur du terrain = ', Largeur:8:2) ; **End.**

**0.25 point pour l'affichage**

**Program** dimensions\_terrain ;

**Var** 

 **S, Longueur, Largeur : real ; 0.5 point**

## **Begin**

Write ('Donner la surface du terrain : ') ;  **Read ( S ) ; 0.25 point**

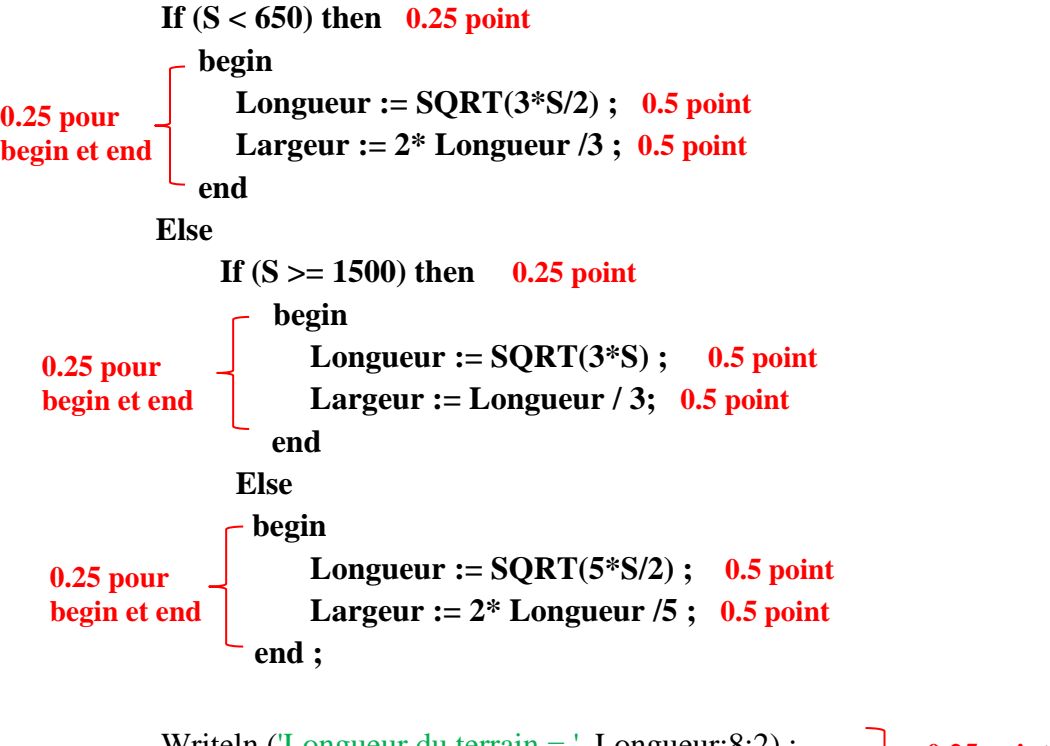

Writeln ('Longueur du terrain = ', Longueur:8:2) ; Write ('Largeur du terrain = ', Largeur:8:2) ; **End. 0.25 point pour l'affichage**